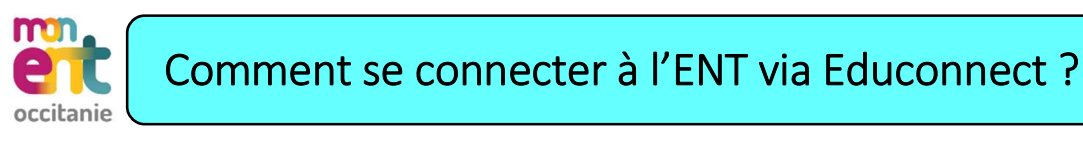

NB : Au préalable, activer votre compte Educonnect

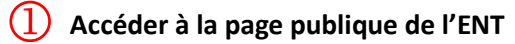

https://marie-curie.mon-ent-occitanie.fr

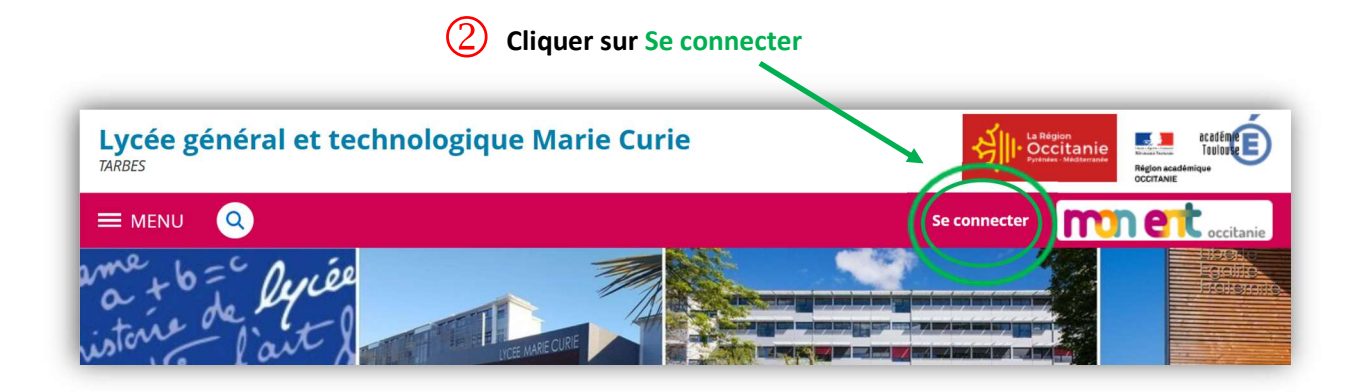

 $\overline{3}$  Sélectionner Elève ou parent  $\overline{4}$  Sélectionner votre profil Educonnect de l'académie de Toulouse avec Educonnect **DE STAR**<br>MINISTÈRE<br>DE L'ÉDUCATION<br>NATIONALE<br>ET DE LA JEUNESSE **ÉduConnect** Un compte unique pour les services numériques<br>des écoles et des établissements Liberté<br>Égalité<br>Fraternito occitanie Je sélectionne mon profil Vous souhaitez vous connecter à votre ENT en tant que : - Élève ou parent de l'académie de Montpellier de l'académie de Toulouse · de l'académie de Toulouse avec EduConnect Représentant légal Élève de l'enseignement agricole ○ du lycée de la mer Paul Bousquet Indiquer votre Identifiant et Mot de passe<br>Finseignant Je me connecte avec mon compte ÉduConnect + Personnel non enseignant Identifiant Identifiant oublié ?  $\rightarrow$ Identifiant au format p.nomXX ○ Autres comptes et invités Mot de passe Mot de passe oublié ?  $\rightarrow$  $\circledcirc$ Se connecter

 $(6)$  Voici votre connexion privée de l'ENT qui permet de consulter :

Messagerie - Cahier de texte (devoirs à faire) - PRONOTE (Notes - Absences - Emploi du temps actualisé)

|                            |               |                              | Lycée général et technologique Marie Curie              |                          |                                                          |                             |
|----------------------------|---------------|------------------------------|---------------------------------------------------------|--------------------------|----------------------------------------------------------|-----------------------------|
| Prénom NOM                 | $\mathcal{O}$ | Prochainement                | <b>Emploi du temps</b><br><b>Travail à faire</b>        | Classeur                 |                                                          |                             |
| <b>EL</b> Accueil          |               |                              |                                                         |                          |                                                          |                             |
| Messagerie                 |               | Emploi du temps              |                                                         | > Tout l'emploi du temps | Travail à faire pour                                     | Pour le                     |
| <b>图 Cahier de textes</b>  |               | Aujourd'hui mardi 24 janvier |                                                         | Salle                    | aujourd'hui                                              |                             |
| Établissement              |               | 08:00                        | 09:00 PHYSIQUE-CHIMIE                                   |                          | <b>MATHEMATIQUES</b><br>Fonctions : Exercice 143 p.106   | mardi 24 janvier<br>2023    |
| <b>Services Personnels</b> |               | 09:00                        | 10:00 ANGLAIS LV1 Annulos                               | C202                     |                                                          | ₹ Travail à faire           |
| Publication                |               | 10:00<br>11:00 THEATRE       |                                                         | SMC<br>Théatre           | PHYSIQUE-CHIMIE<br>Réviser Chap 3 et 4 pour évaluation : | mardi 24 janvier<br>2023    |
| - Scolarité                |               | 14:00                        | 11:00 12:00 ESPAGNOL LV2 Annulée<br>15:00 MATHEMATIQUES | C 319<br>C206            |                                                          | ₹ Travail à faire           |
| <b>Fiches élèves</b>       |               | 15:00                        | 16:00 PHYSIQUE-CHIMIE                                   |                          | Travail à venir                                          | Pour le                     |
| <b>PRONOTE</b>             |               | 16:00                        | 18:00 ED.PHYSIQUE & SPORT. Annual                       |                          | <b>MATHEMATIQUES</b>                                     | vendredi 27 janvier<br>2022 |

En cas de problème, envoyer un mail à educonnect.0650026a@ac-toulouse.fr en indiquant nom, prénom et classe.